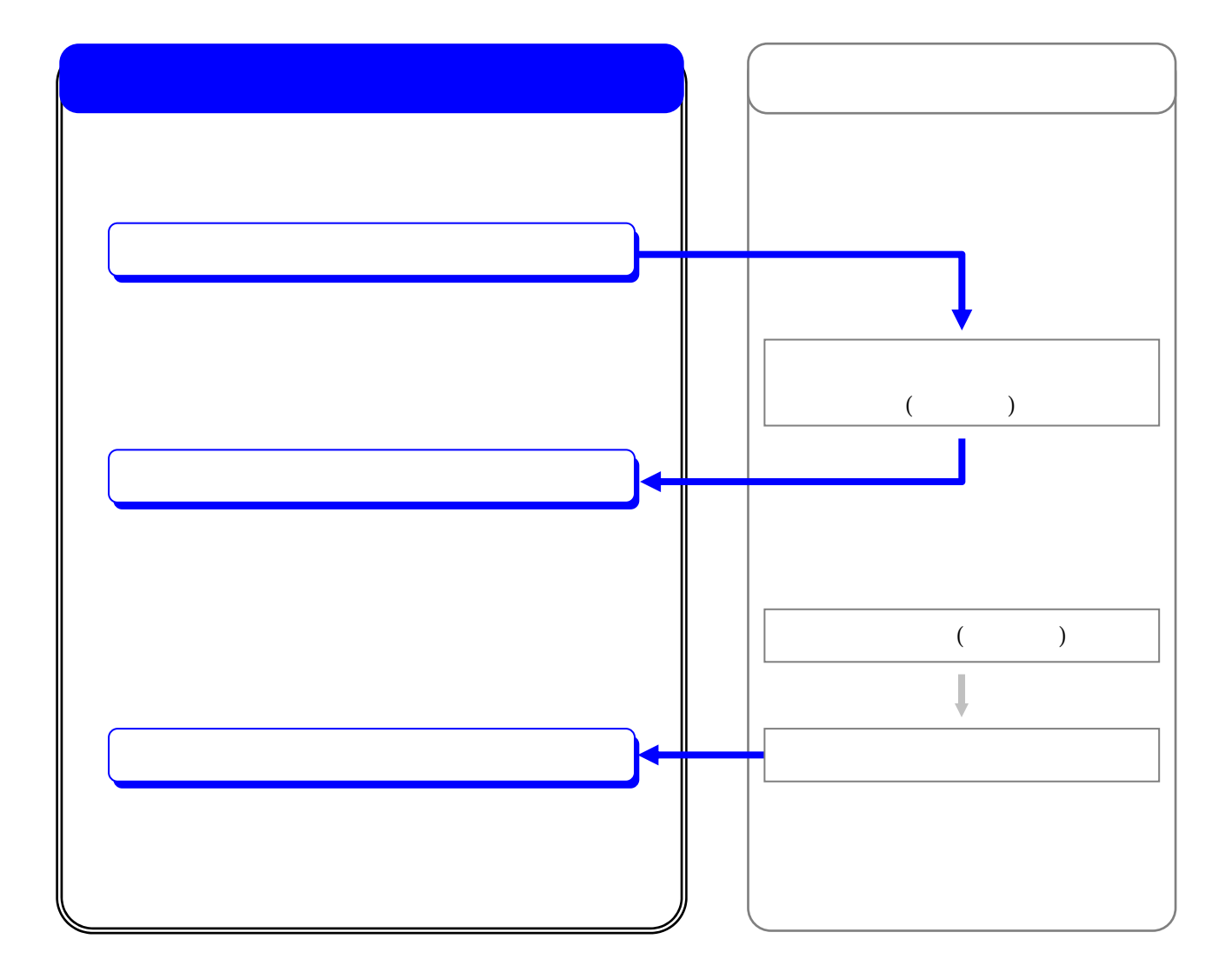

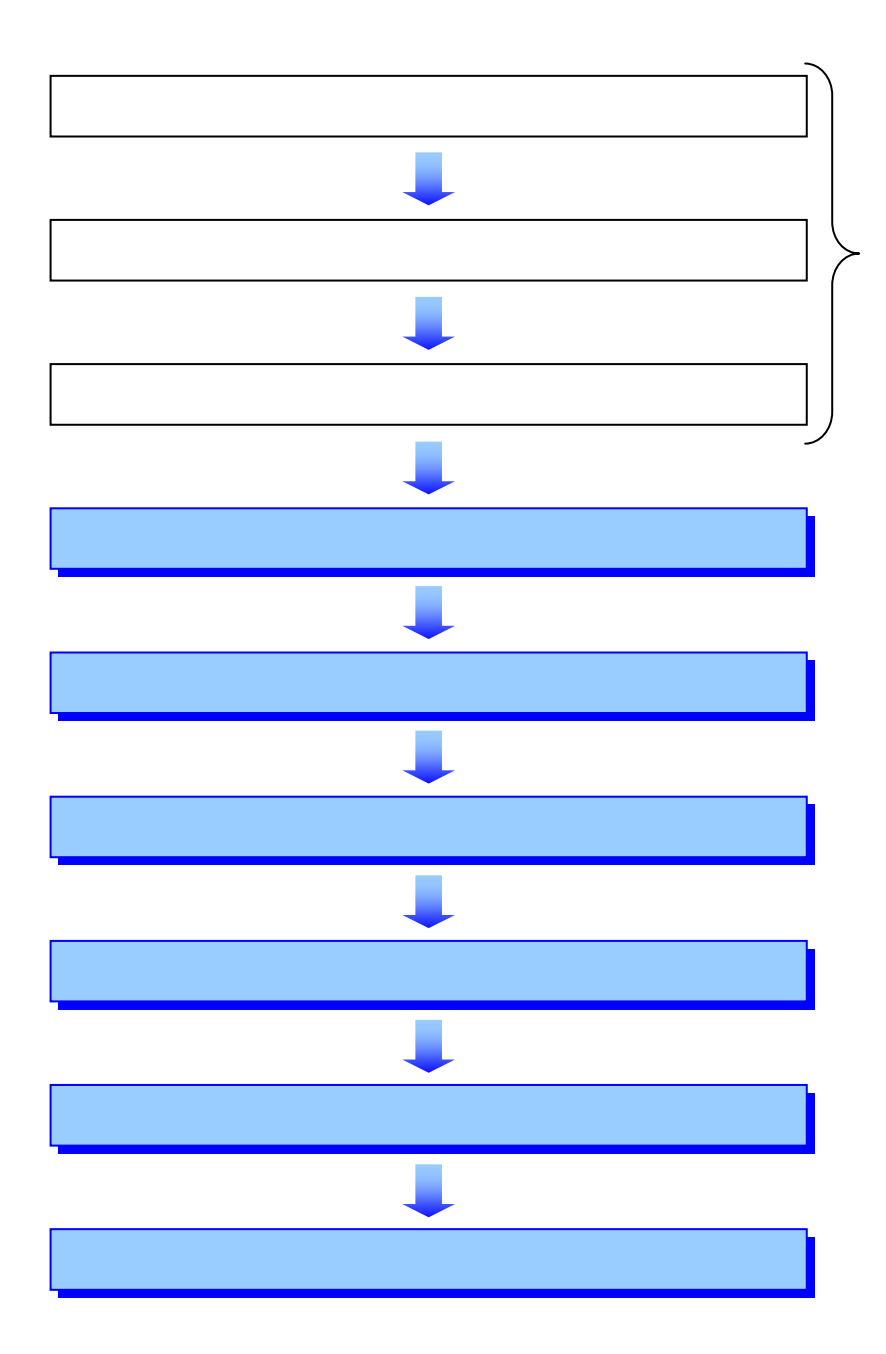

Š

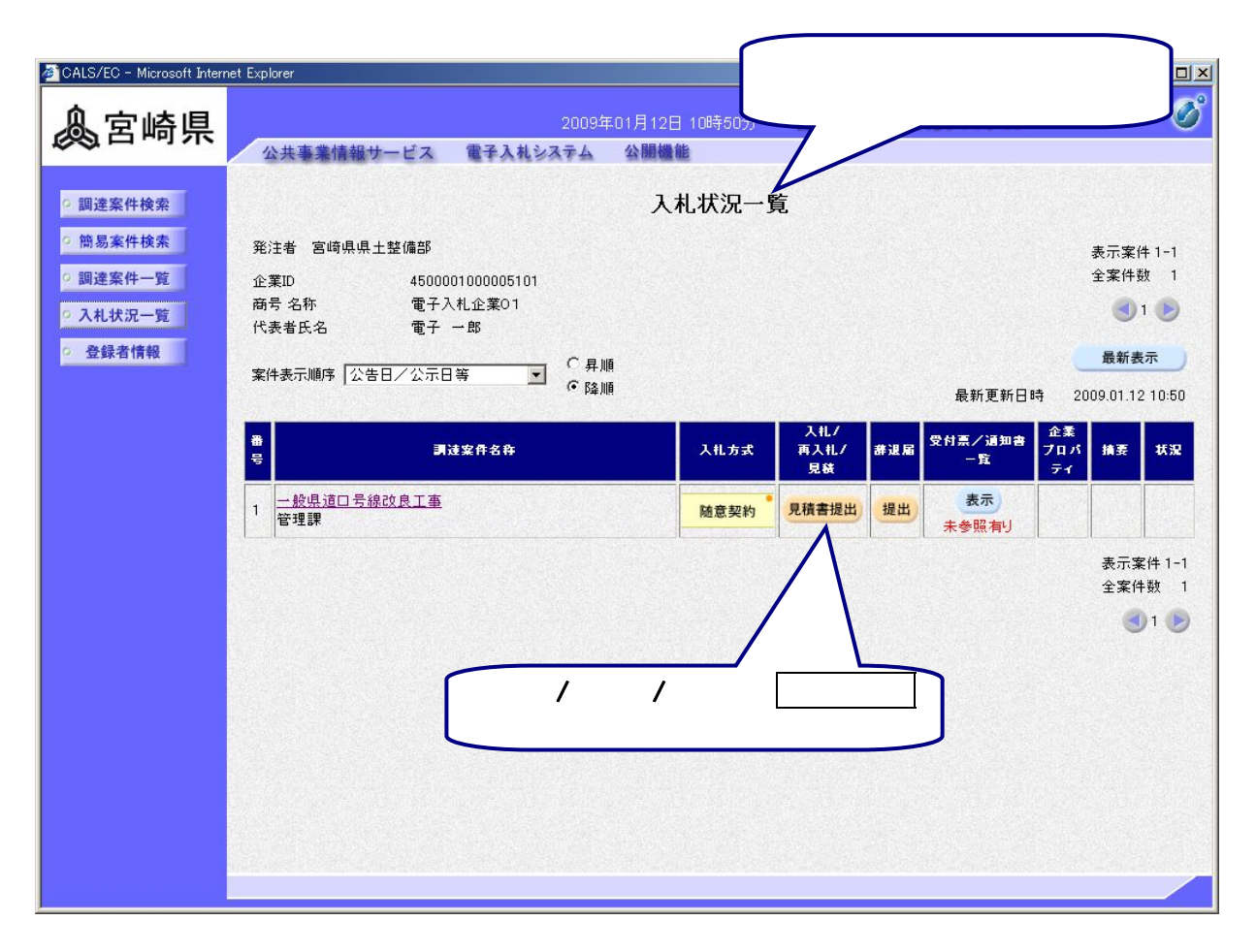

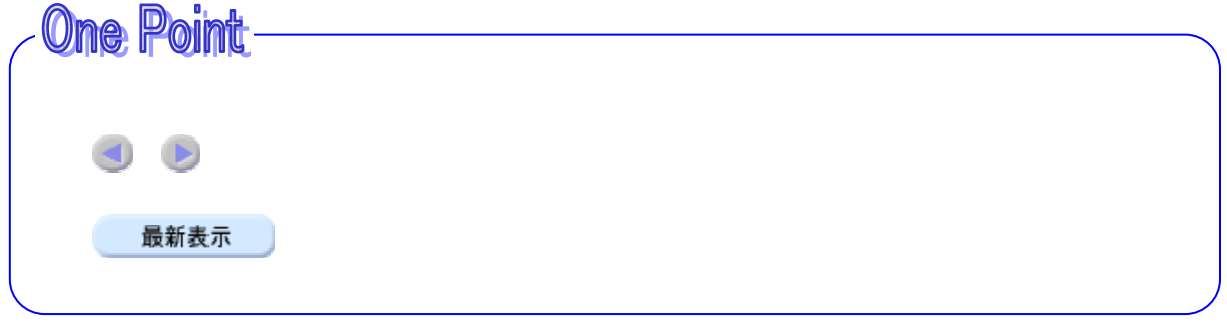

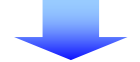

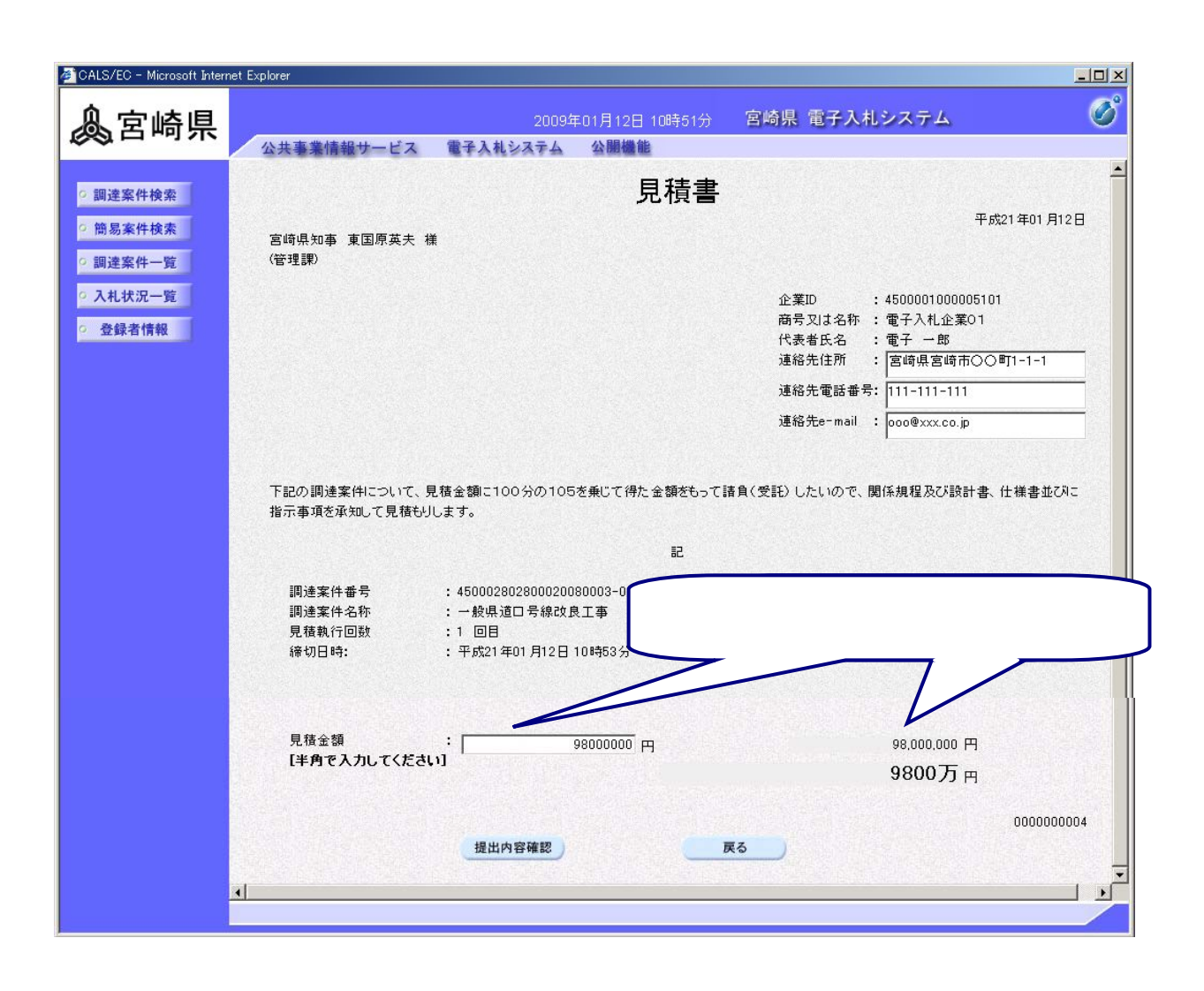

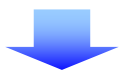

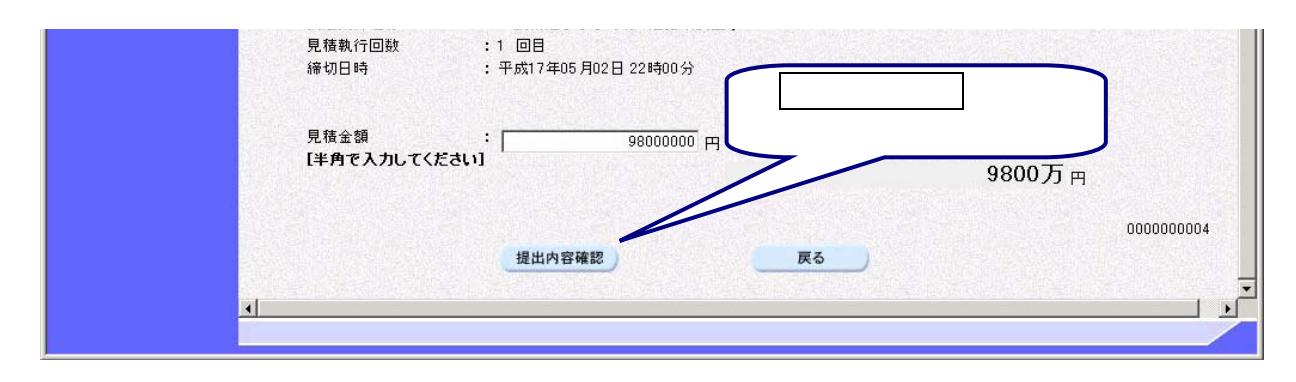

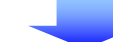

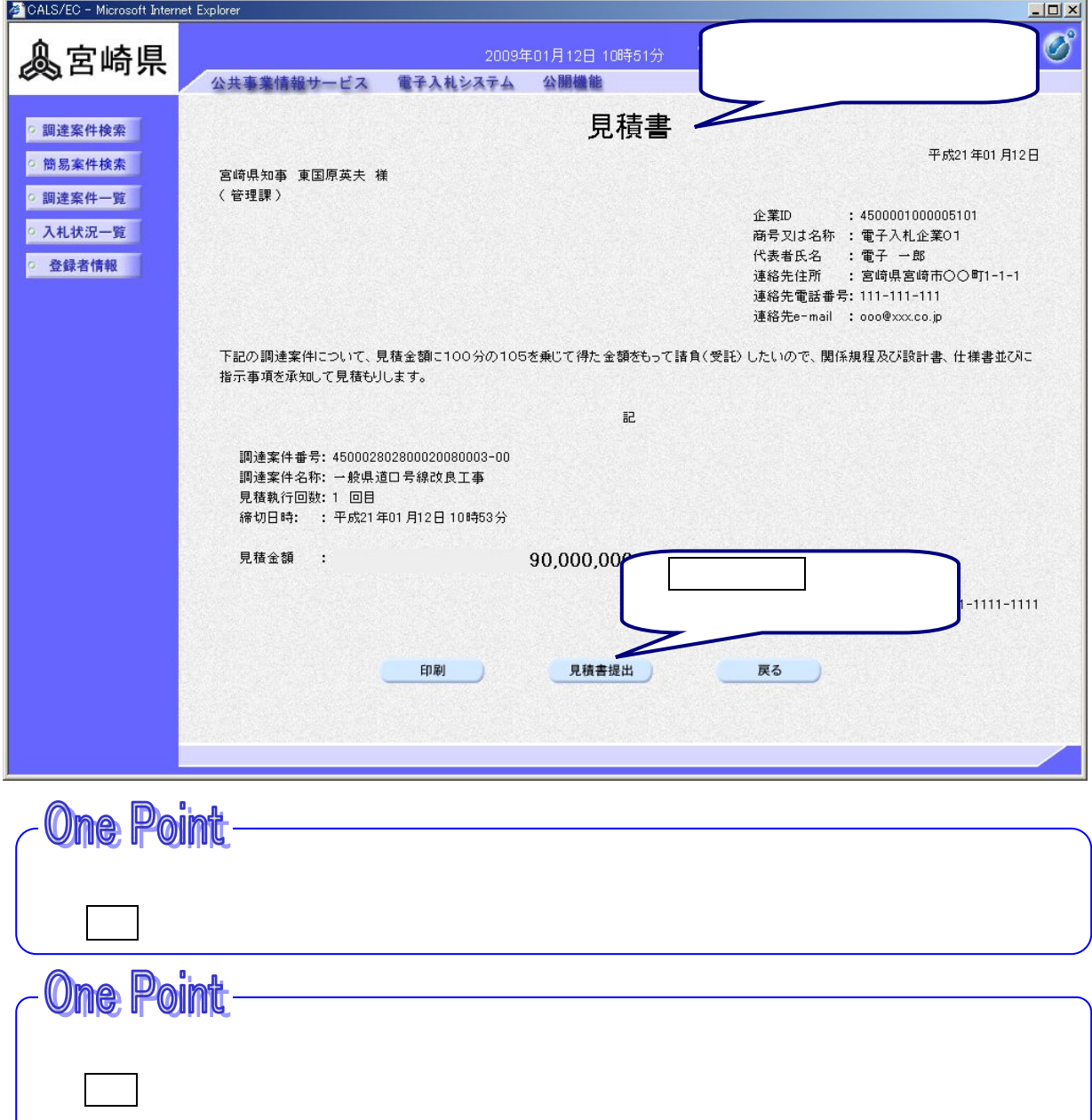

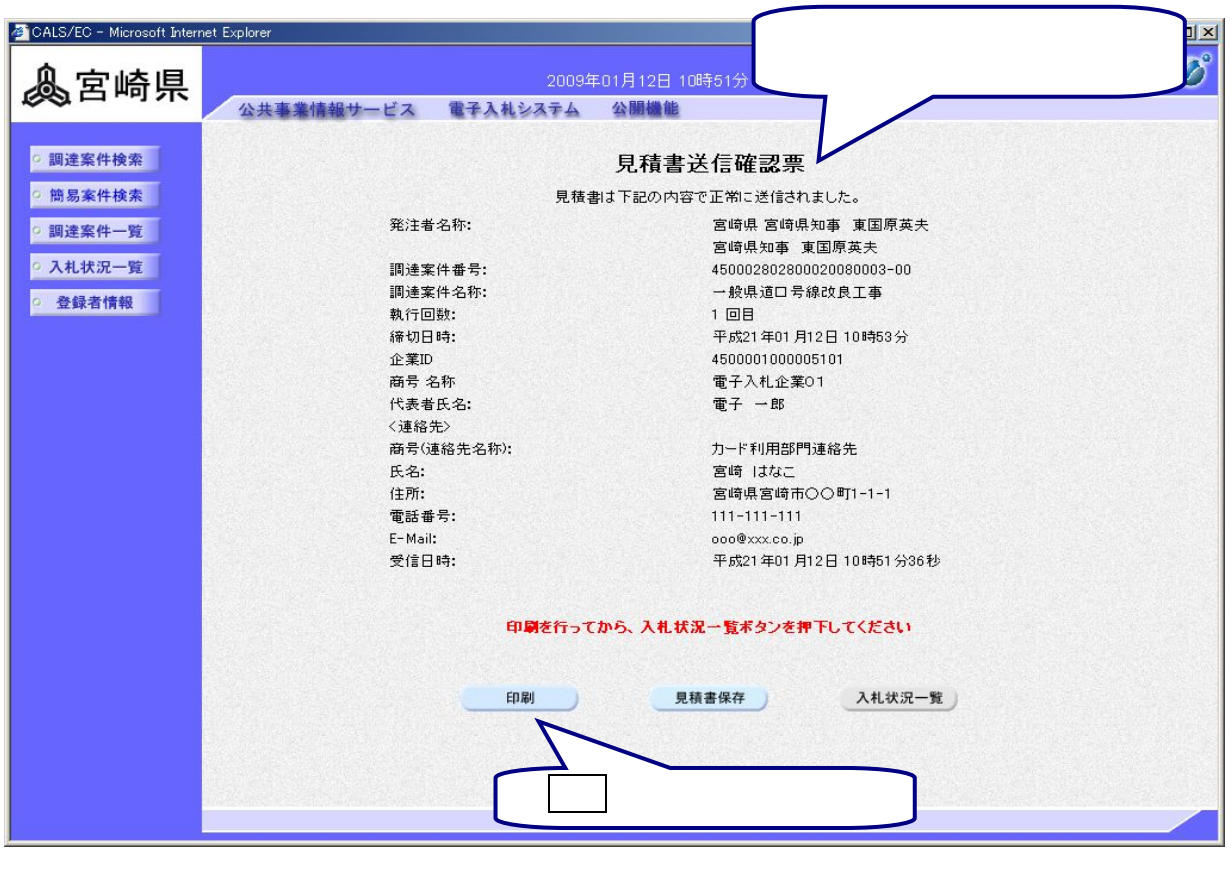

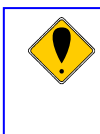

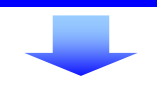

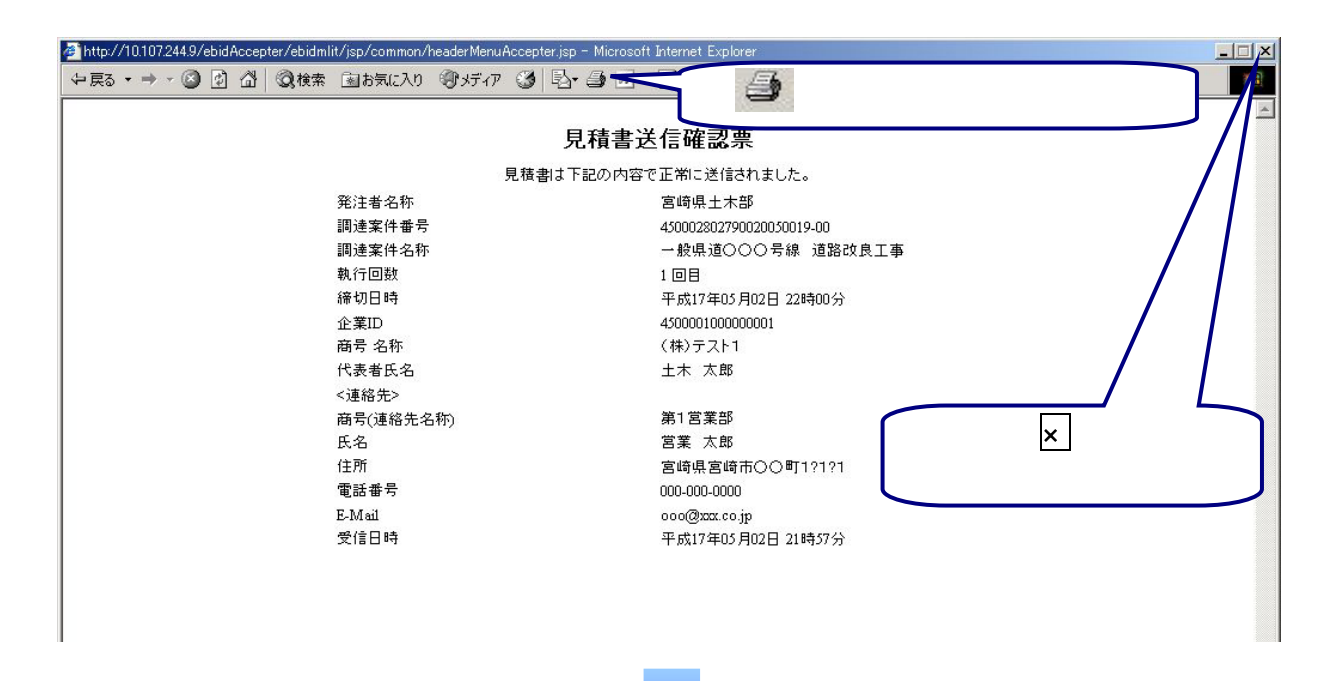

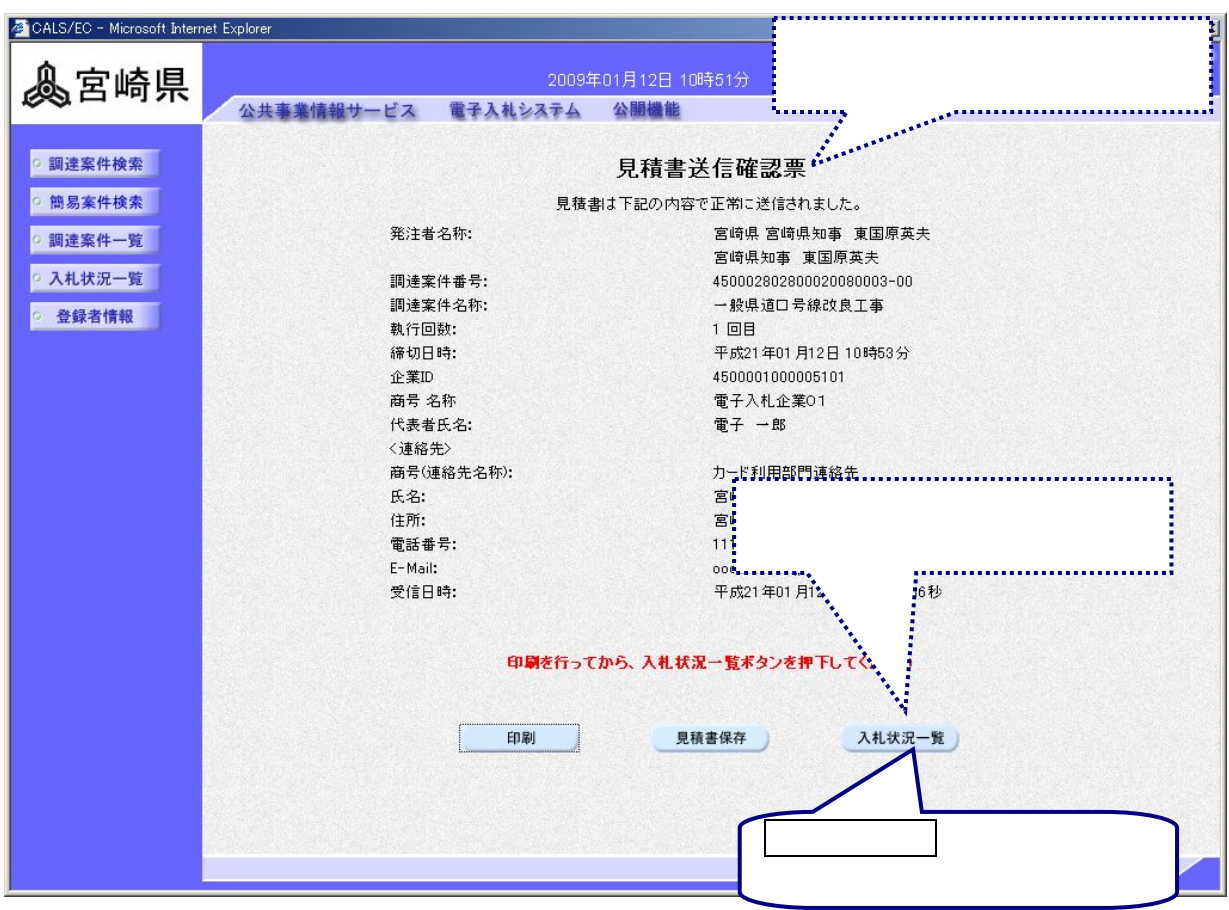

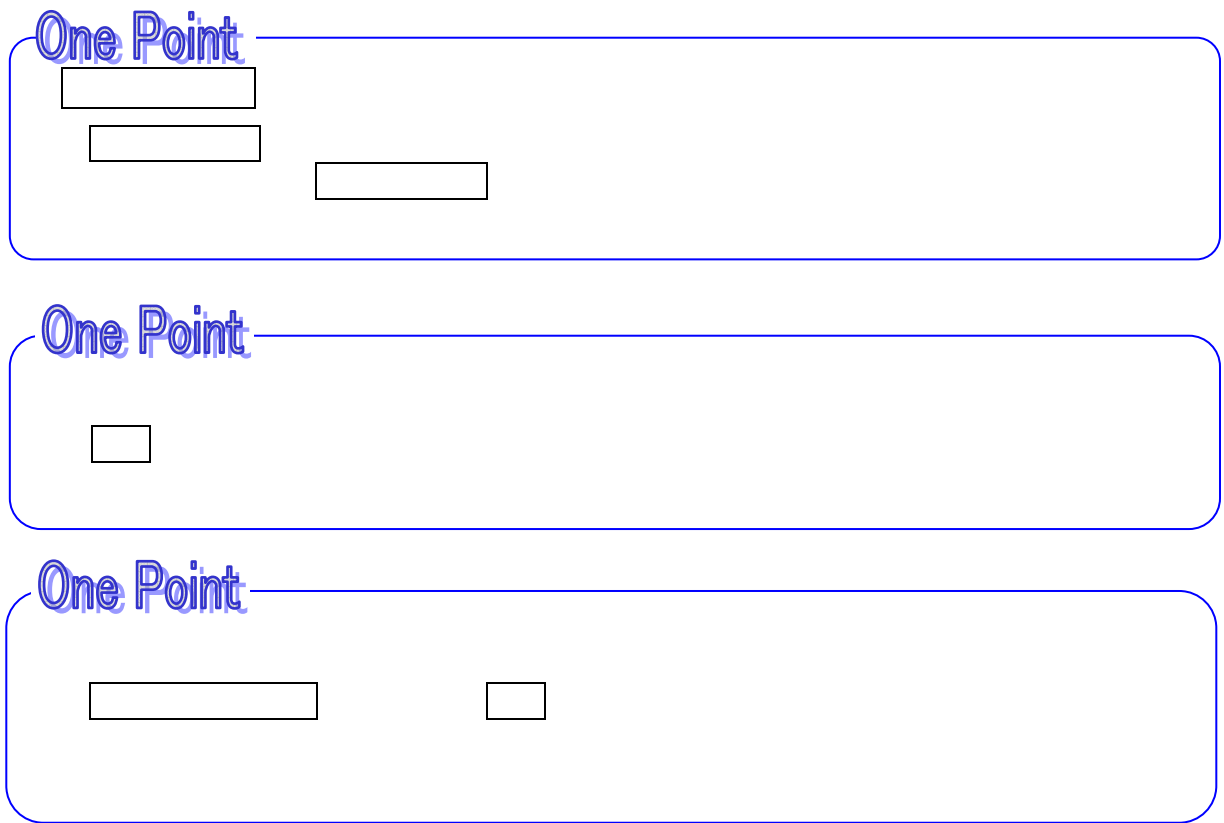

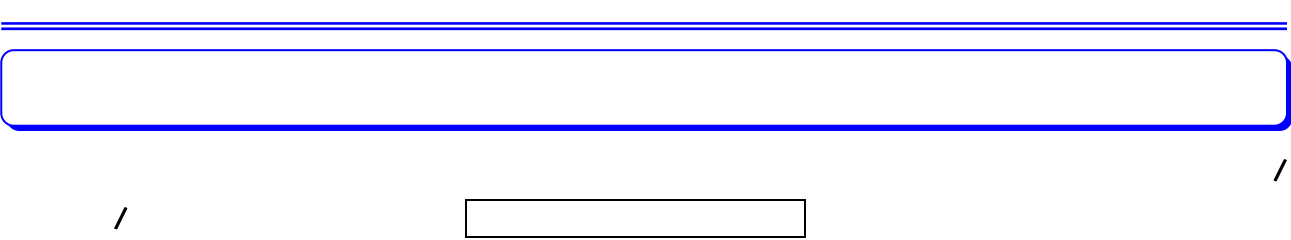

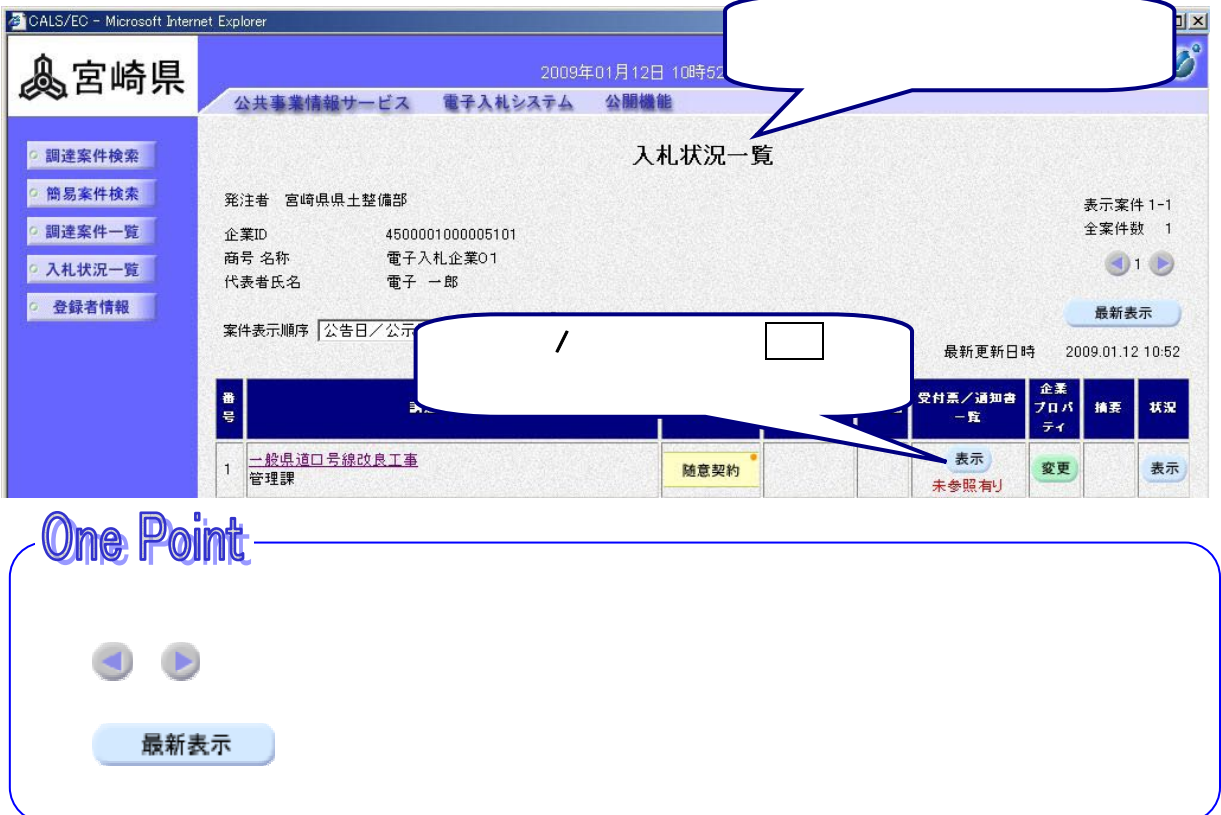

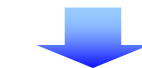

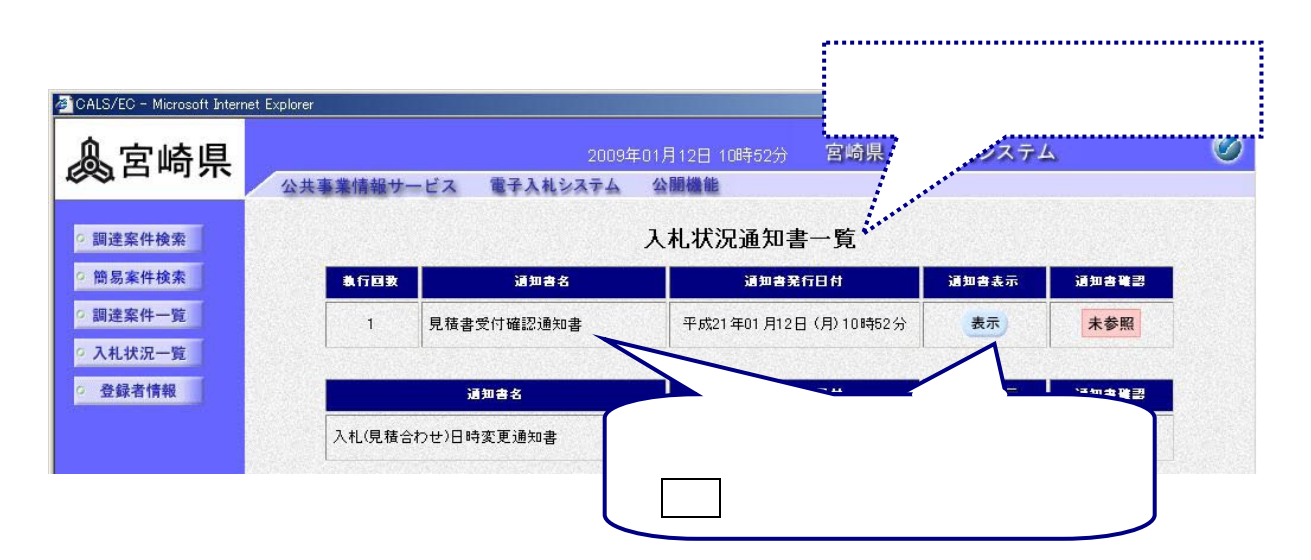

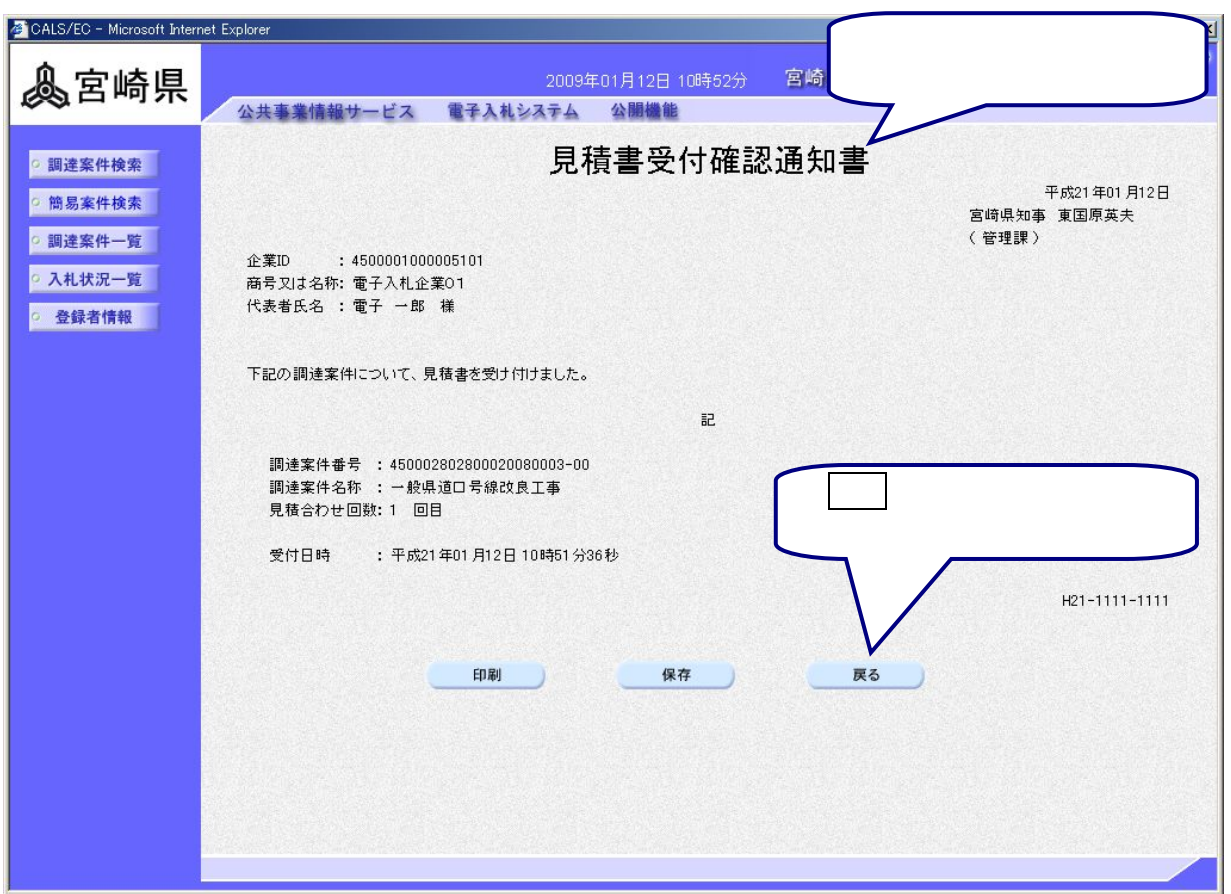

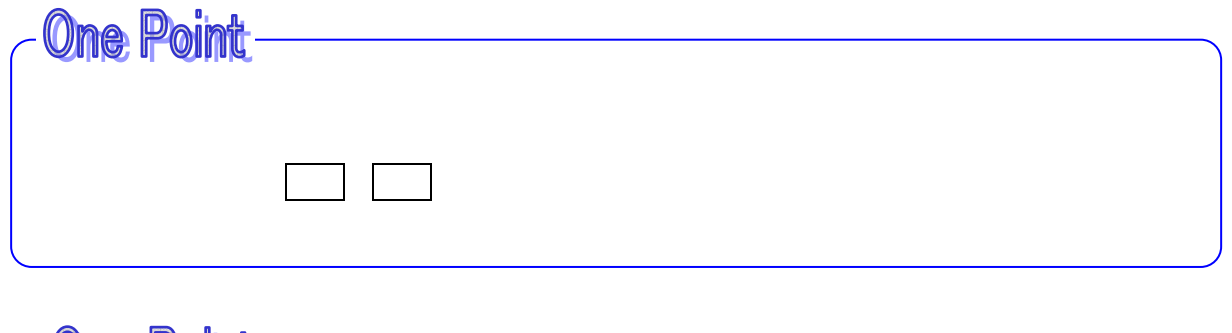

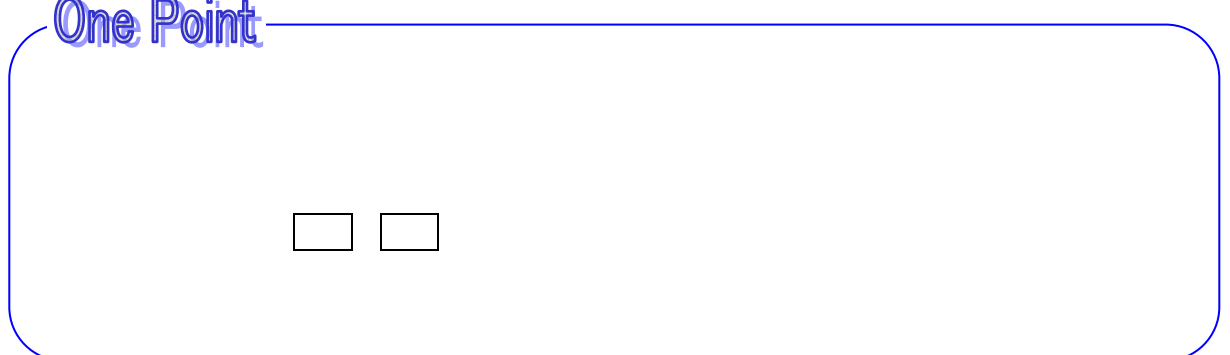

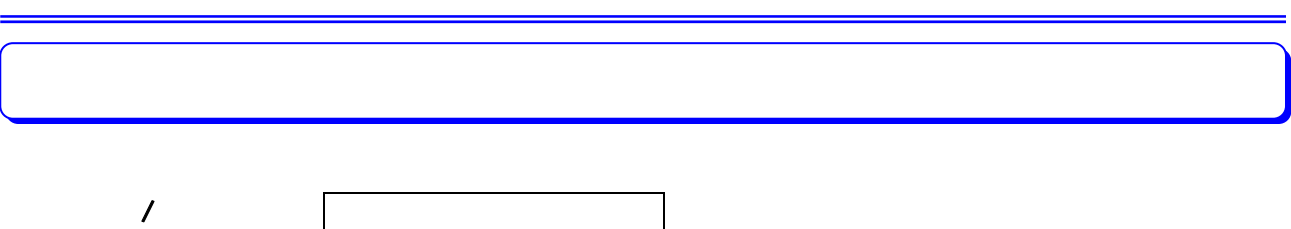

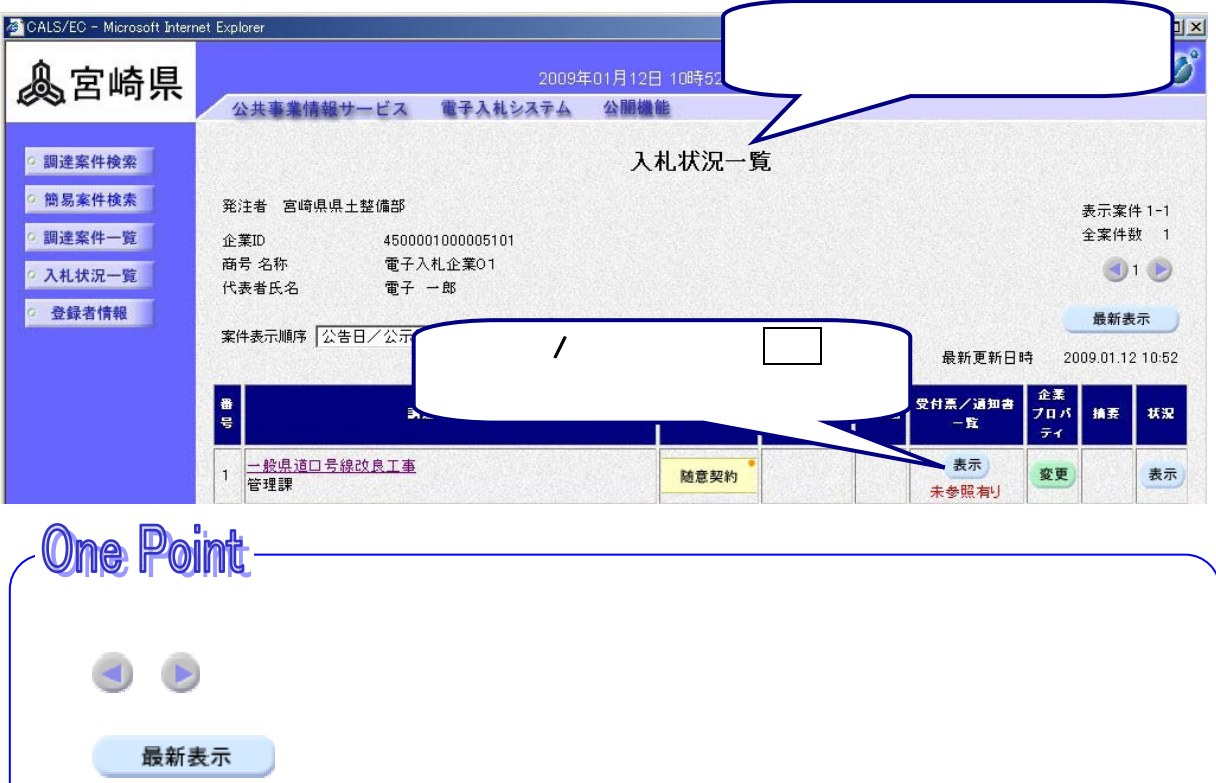

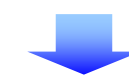

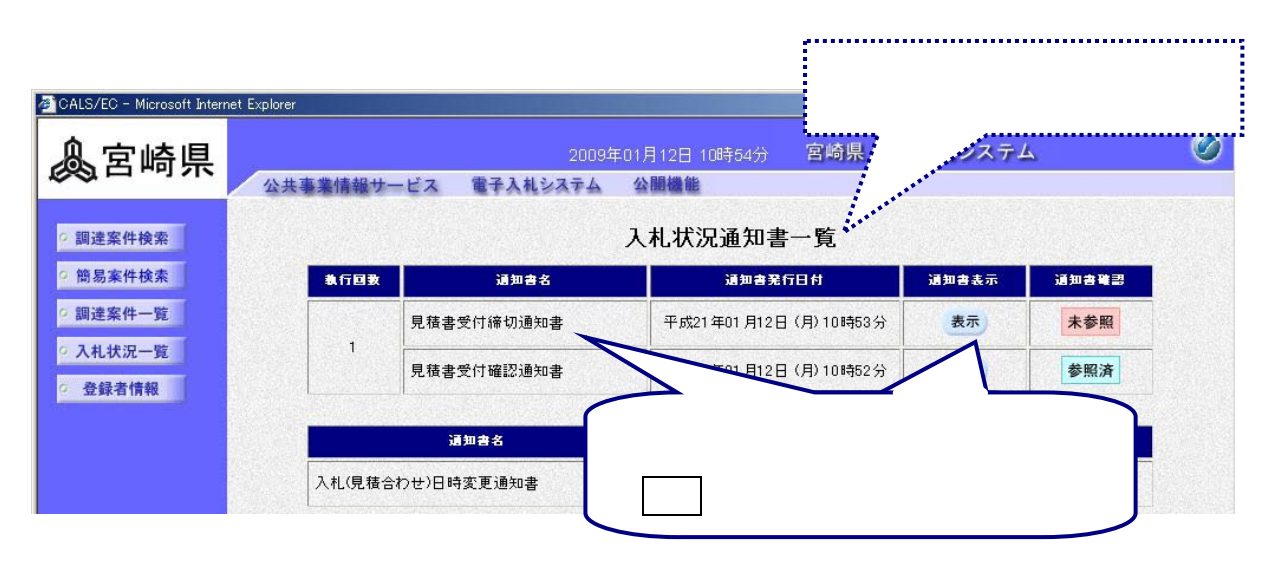

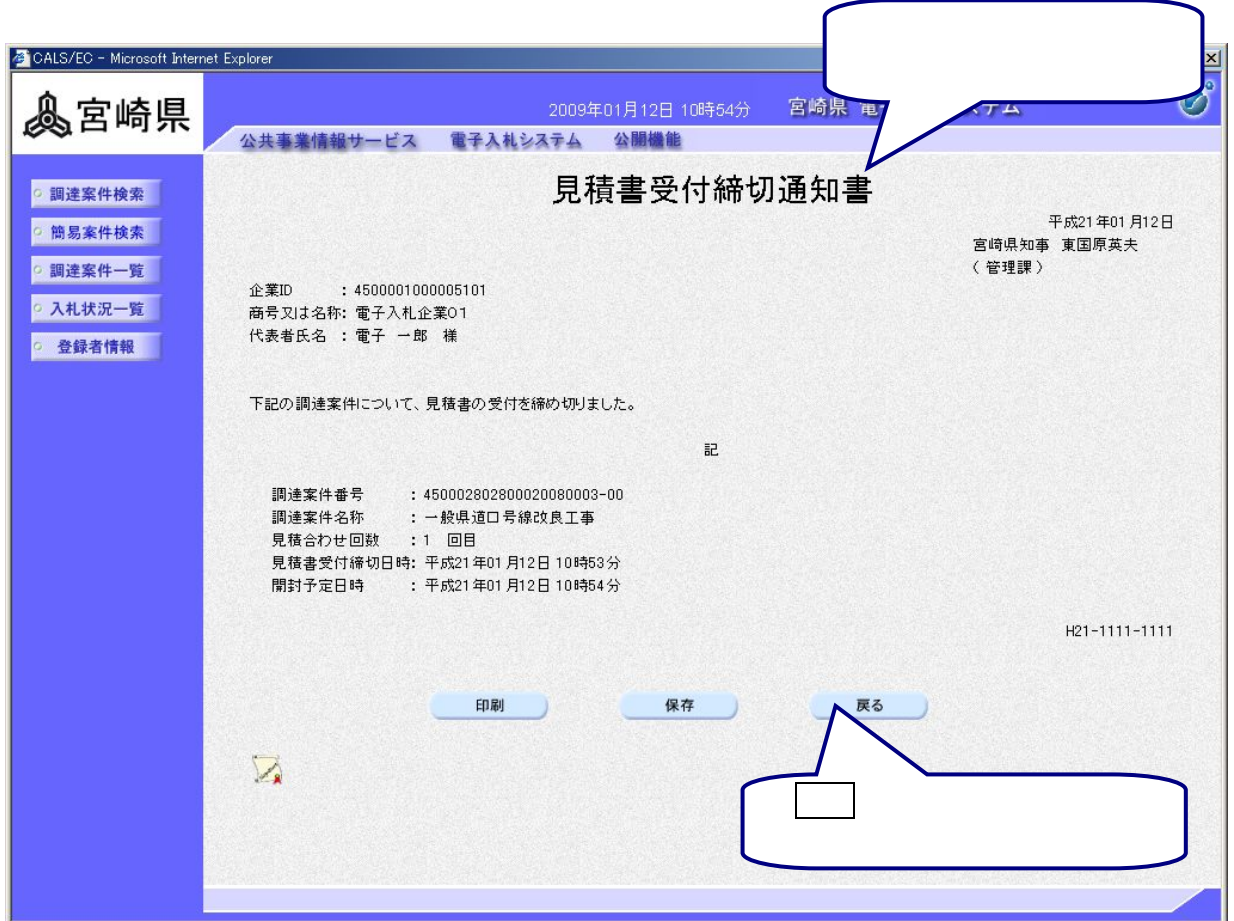

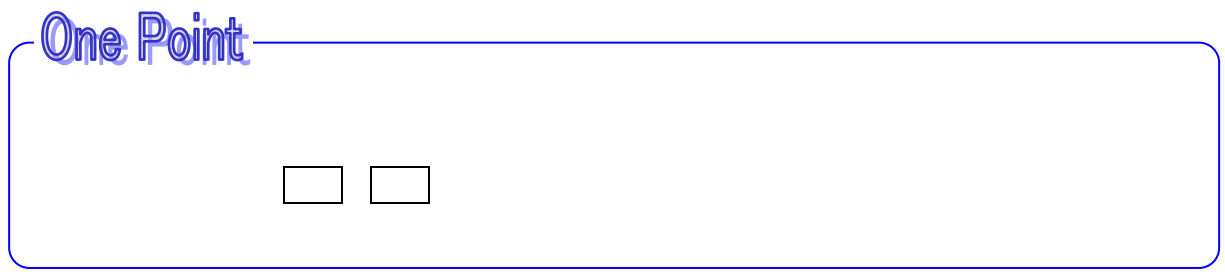

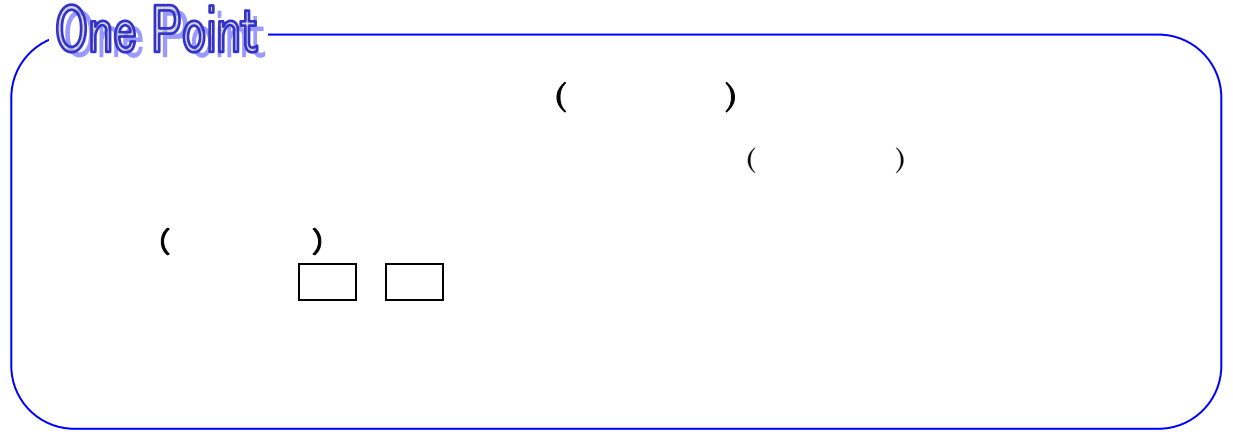